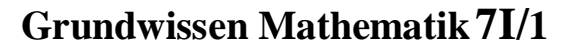

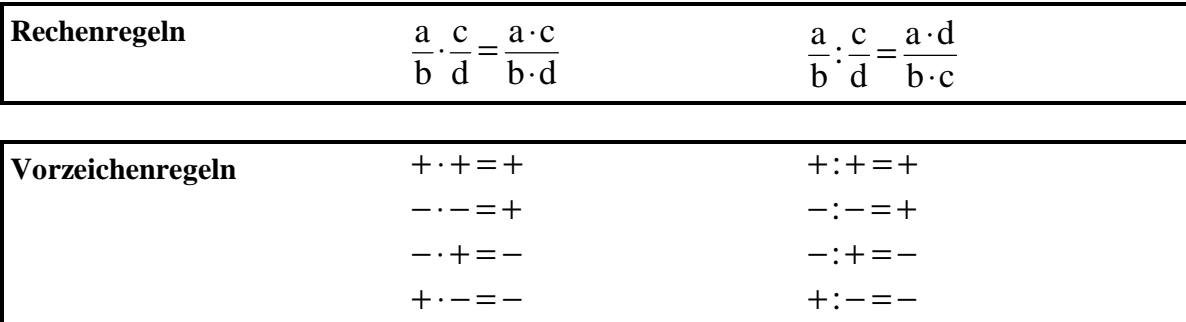

# **Multiplikation und Division in** QI

**JSB** 

# **Potenzgesetze**

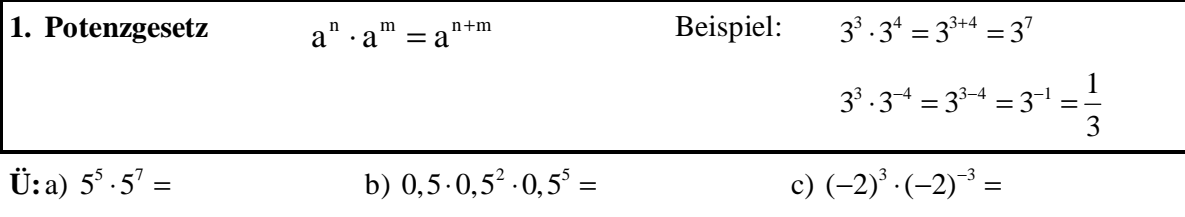

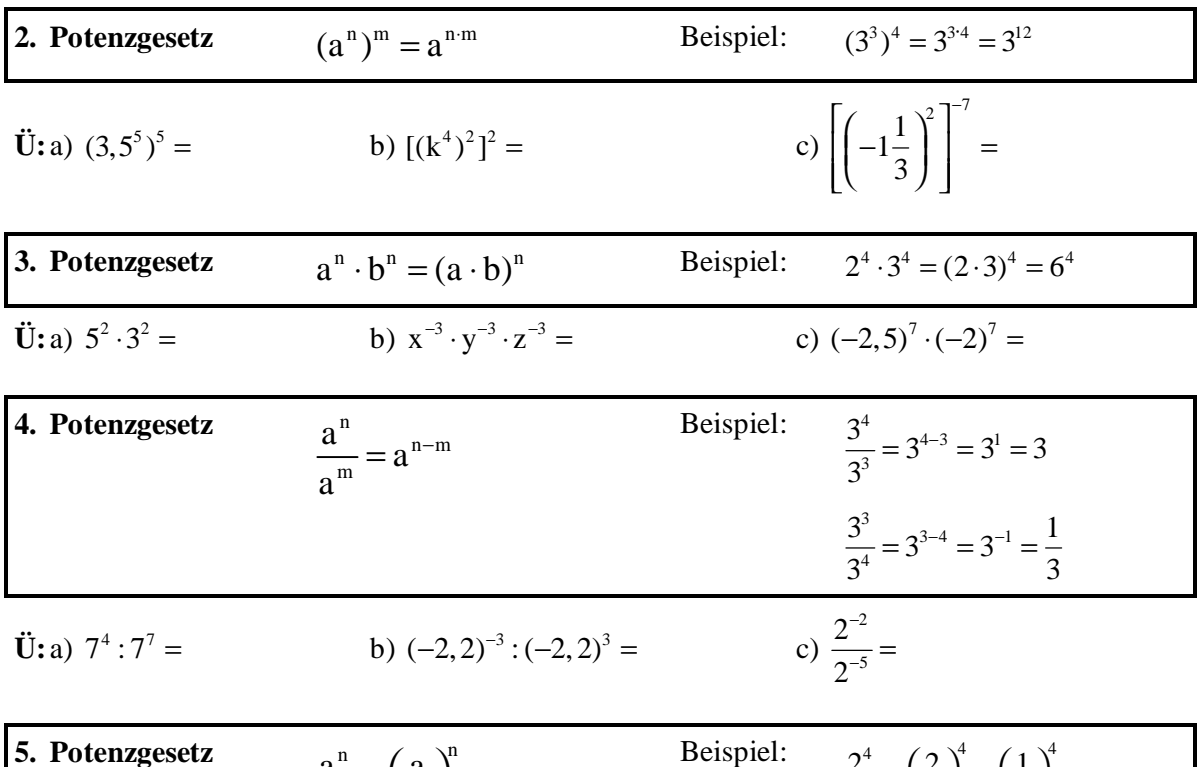

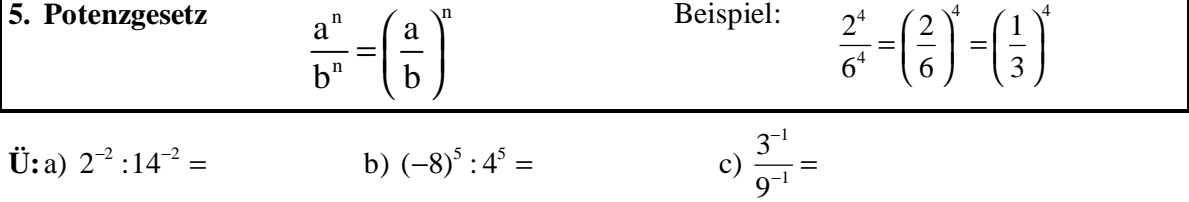

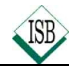

# **Lösen von (Un)gleichungen durch Äquivalenzumformungen**

## **1 Gleichungen**

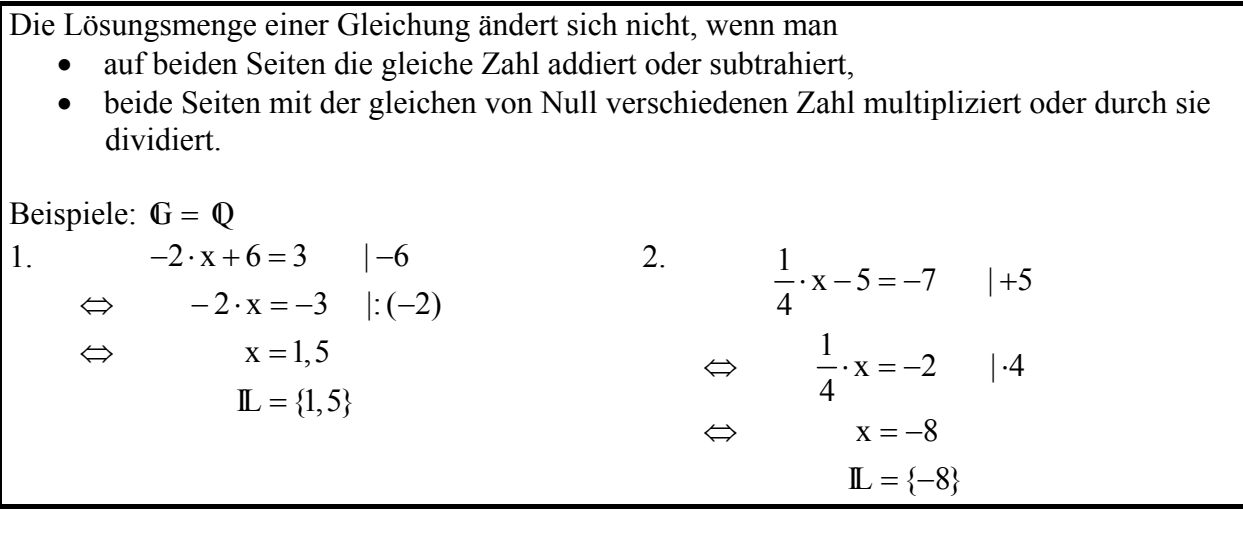

## **2 Ungleichungen**

Die Lösungsmenge einer Ungleichung ändert sich nicht, wenn man

Inversion!

- · auf beiden Seiten die gleiche Zahl addiert oder subtrahiert,
- · beide Seiten mit der gleichen positiven Zahl multipliziert oder durch sie dividiert,
- · beide Seiten mit der gleichen **negativen Zahl** multipliziert oder durch sie dividiert **und** das Ungleichheitszeichen umkehrt (**Inversionsgesetz**).

Beispiele: 
$$
G = \mathbb{Q}
$$

1. 
$$
-2 \cdot x < 14
$$
 |: (-2)

$$
\Leftrightarrow \qquad x > -7
$$

$$
\mathbb{L} = \{x \mid x > -7\}
$$
  
3.  

$$
\frac{1}{2} \cdot x + 5 \ge -3 \quad |-5|
$$

2. 
$$
6 \cdot x > -27 \qquad \vdots 6
$$
\n
$$
\Leftrightarrow \qquad x > -4, 5
$$
\n
$$
\mathbb{L} = \{x \mid x > -4, 5\}
$$

4  $\frac{1}{\cdot} \cdot x \geq -8$   $\cdot (-4)$ 4  $x \le 32$  Inversion!  $\mathbb{L} = \{x \mid x \leq 32\}$  $-\frac{1}{2} \cdot x + 5 \geq -3$  |- $\Leftrightarrow$   $-\frac{1}{x} \cdot x \geq -8$   $\left| \cdot \right|$  $\Leftrightarrow$ 

**Ü:**Löse durch Äquivalenzumformungen die folgenden Gleichungen und Ungleichungen mit  $\mathbb{G} = \mathbb{Q}$  :

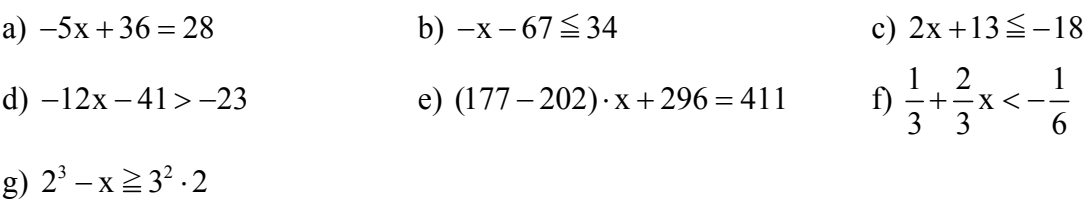

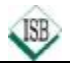

# **Indirekte Proportionalität**

Entspricht bei einer Zuordnung von Größen das **n-fache** der einen Größe dem **n-ten Teil** der anderen Größe, so heißt diese Zuordnung indirekte Proportionalität.

Beispiel: Der Flächeninhalt eines Rechtecks beträgt 24 cm<sup>2</sup>. Wenn  $\mathbb{G} = \mathbb{N} \times \mathbb{N}$ , ist dies für acht Rechtecke verschiedener Länge x cm und Breite y cm möglich.

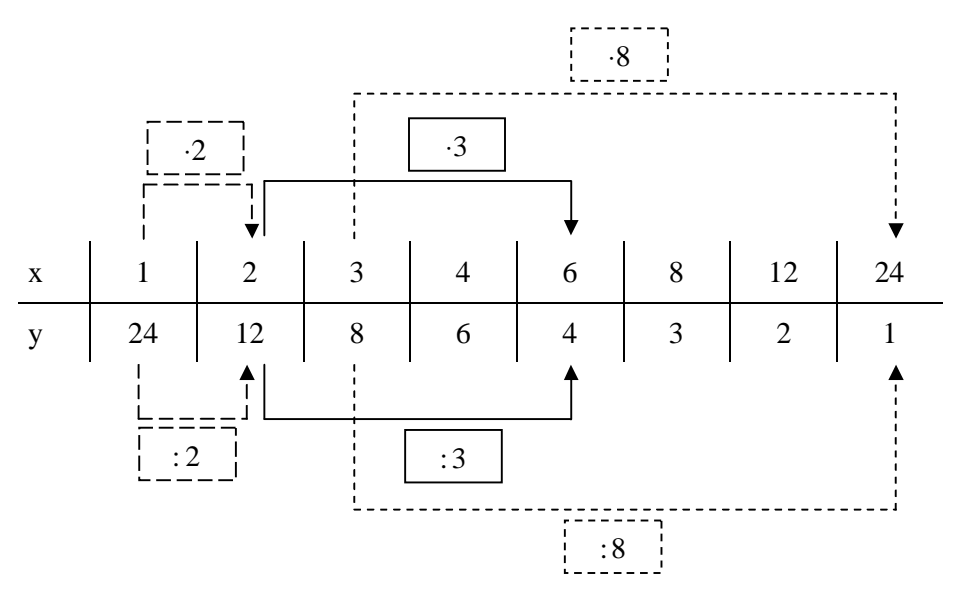

#### **Eigenschaften:**

• Alle Zahlenpaare (x | y) einer indirekten Proportionalität sind **produktgleich**. Das Produkt **x y**⋅ hat immer den **gleichen Wert**. Beispiel:  $x \cdot y = 1 \cdot 24 = 2 \cdot 12 = 3 \cdot 8 = 4 \cdot 6 = 6 \cdot 4 = 8 \cdot 3 = 12 \cdot 2 = 24 \cdot 1$ Sprechweise: " x und y sind zueinander indirekt proportional" Schreibweise:  $y: \frac{1}{x}$ x **:** • Der Graph einer indirekten Proportionalität ist ein **Hyperbelast.** ( $\mathbb{G} = \mathbb{Q}_0^+ \times \mathbb{Q}_0^+$ ) Beispiel: O 1 1 x y

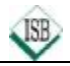

# **Zinsrechnung**

Die Zinsrechnung ist eine Anwendung der Prozentrechnung. Unter Zinsen (kurz: **Zins**) versteht man den Geldbetrag, den man nach einer bestimmten Zeit für geliehenes Geld bezahlen muss oder für verliehenes Geld bekommt.

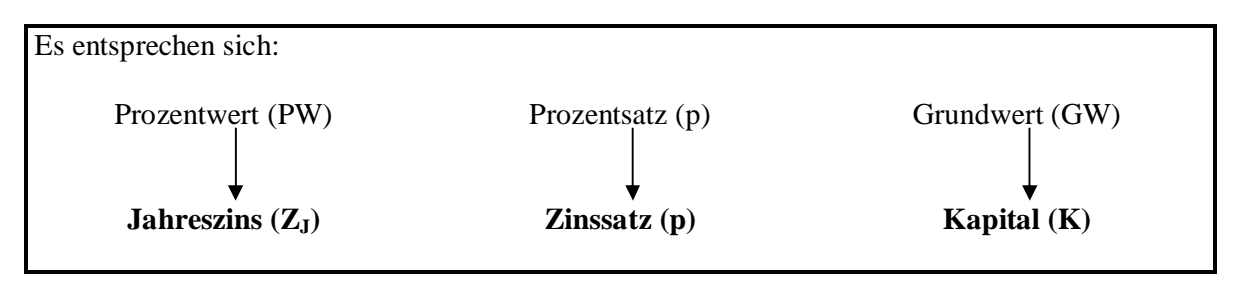

Die so berechneten Zinsen Z<sub>J</sub> beziehen sich auf ein Jahr (Jahreszins). Wird ein anderer Zeitraum betrachtet, so muss der Jahreszins auf diesen Zeitraum umgerechnet werden. Ein Geschäftsjahr hat 365 Tage.

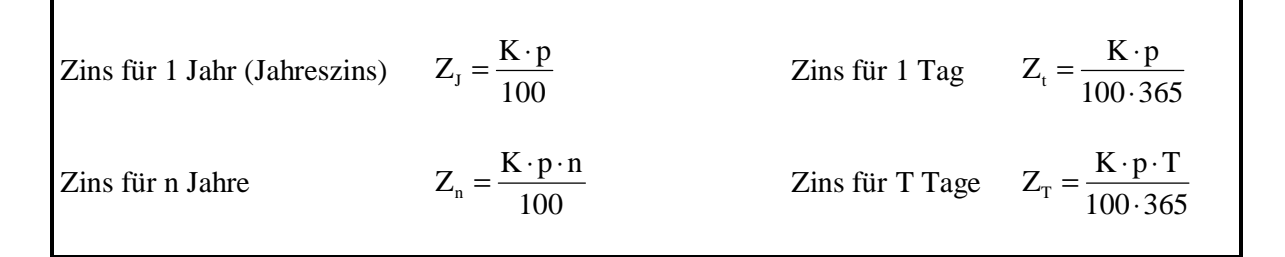

**Beispiel:** Berechne die Zinsen für 292 Zinstage, wenn ein Kapital 15000,00 € zu 8% verliehen wird.

$$
Z_{\rm T} = \frac{15000 \text{ € } 8 \cdot 292}{100 \cdot 365}
$$
  $Z_{\rm T} = 960 \text{ €}$  Der Zins für 292 Tage beträgt 960,00 €

#### **Übungen:**

- 1.0 Auf einem Sparbuch, das mit 3,75% verzinst wird, sind 940,00  $\in$
- 1.1 Berechne die Zinsen nach einem Jahr.
- 1.2 Berechne den Zinsertrag für das zweite Jahr, wenn die Zinsen des ersten Jahres dem Kapital zugerechnet werden.
- 2 Herr Maurer gibt 10000,00 € zu 6,5% auf die Bank und legt alljährlich die gewonnen Zinsen wieder zu seinem Kapital. Damit erhöht sich sein Kapital Jahr für Jahr um den Zinsertrag. Berechne sein Endkapital nach 5 Jahren.

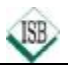

# **Die Parallelverschiebung**

**Eigenschaften:** P  $\stackrel{\mathfrak{r}}{\longmapsto}$  P'

- Bei allen Parallelverschiebungen sind die Verbindungsstrecken von Urpunkt P und Bildpunkt P' **parallel**, **gleich lang** und **gleich gerichtet**.
- Sie bilden eine Pfeilklasse. Jede Pfeilklasse heißt **Vektor**. Durch jede Parallelverschiebung ist umkehrbar eindeutig ein Vektor bestimmt.
- Alle Parallelverschiebungen haben **keinen** Fixpunkt.
- Alle Parallelverschiebungen sind längen- und winkeltreu ("Kongruenzabbildung").
- Alle Parallelverschiebungen sind **geraden-** und **kreistreu**.

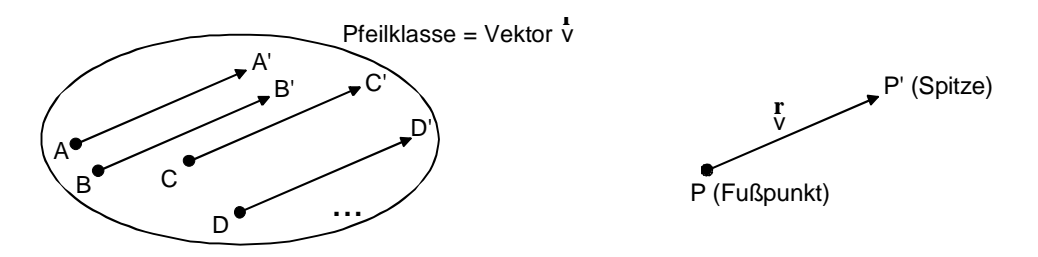

Jeder Vektor v r lässt sich im Koordinatensystem durch seine Koordinaten eindeutig festlegen. Die Koordinaten des Pfeils PP ' uu<br>uu und damit des Vektors v r werden durch die Koordinaten des **Fußpunktes P(x | y)** und die Koordinaten der **Spitze P'(x'| y')** festgelegt.

Man berechnet sie nach der Regel:

$$
\overrightarrow{PP'} = \begin{pmatrix} x' - x \\ y' - y \end{pmatrix}
$$
z. B. P(-2|1) und P'(4|3) 
$$
\overrightarrow{PP'} = \begin{pmatrix} 4 - (-2) \\ 3 - 1 \end{pmatrix}
$$
 
$$
\overrightarrow{PP'} = \begin{pmatrix} 6 \\ 2 \end{pmatrix}
$$
,  
Spitze minus Fuß''

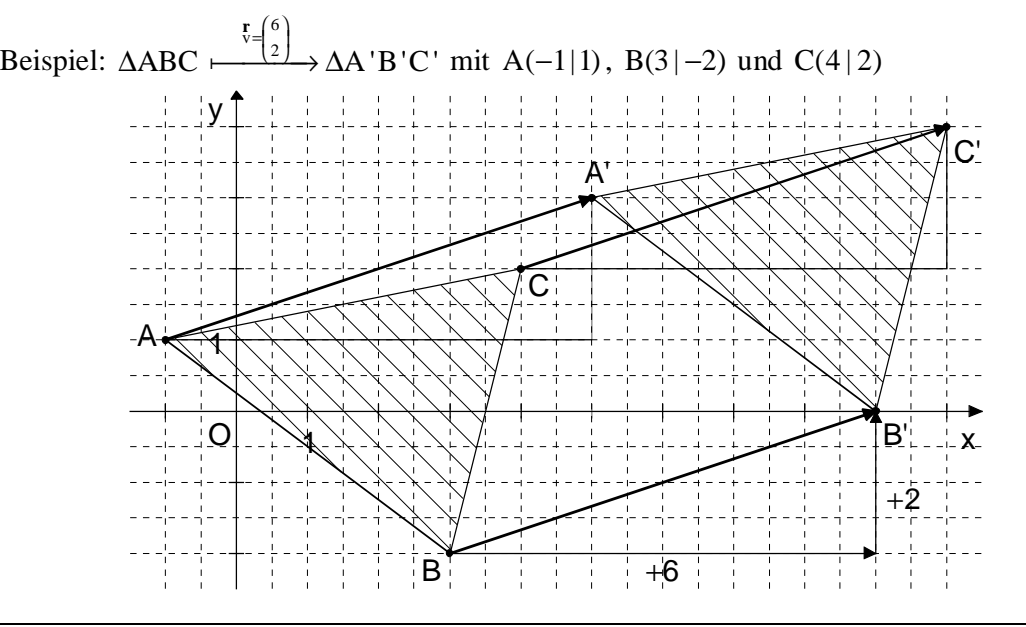

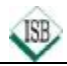

## **Gesetze zur Vektorrechnung**

#### **1 Kommutativgesetz und Assoziativgesetz bei der Addition von Vektoren**

Kommutativgesetz  $\overrightarrow{a} \oplus \overrightarrow{b} = \overrightarrow{b} \oplus \overrightarrow{a}$  $\overrightarrow{b} = \overrightarrow{b} \oplus \overrightarrow{a}$  Assoziativgesetz  $(\overrightarrow{a} \oplus \overrightarrow{b}) \oplus \overrightarrow{c} = \overrightarrow{a} \oplus (\overrightarrow{b} \oplus \overrightarrow{c})$ 

#### **2 Berechnung von Summenvektoren**

Allgemein

\n
$$
\mathbf{a} = \begin{pmatrix} a_x \\ a_y \end{pmatrix}; \quad\n\mathbf{b} = \begin{pmatrix} b_x \\ b_y \end{pmatrix} \quad\n\mathbf{a} \oplus \mathbf{b} = \begin{pmatrix} a_x \\ a_y \end{pmatrix} \oplus \begin{pmatrix} b_x \\ b_y \end{pmatrix} \quad\n\mathbf{a} \oplus \mathbf{b} = \begin{pmatrix} a_x + b_x \\ a_y + b_y \end{pmatrix}
$$
\nBeispiel

\n
$$
\mathbf{a} = \begin{pmatrix} 3 \\ 2 \end{pmatrix}; \quad\n\mathbf{b} = \begin{pmatrix} -4 \\ 1 \end{pmatrix} \quad\n\mathbf{a} \oplus \mathbf{b} = \begin{pmatrix} 3 \\ 2 \end{pmatrix} \oplus \begin{pmatrix} -4 \\ 1 \end{pmatrix} \quad\n\mathbf{a} \oplus \mathbf{b} = \begin{pmatrix} 3 + (-4) \\ 2 + 1 \end{pmatrix} \quad\n\mathbf{a} \oplus \mathbf{b} = \begin{pmatrix} -1 \\ 3 \end{pmatrix}
$$

#### **3 Ortspfeil**

Ortspfeile sind Pfeile, die vom Ursprung des Koordinatensystems zu einem Punkt im Koordinatensystem führen. Die Koordinaten des Ortspfeils sind dieselben wie die Koordinaten des Punktes.

z. B.: 
$$
A(4|3)
$$
  $\overrightarrow{OA} = \begin{pmatrix} 4 \\ 3 \end{pmatrix}$ 

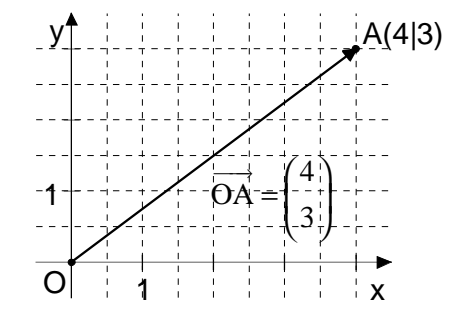

#### **4 Berechnung der Koordinaten von Bildpunkten**

$$
\begin{aligned}\n\text{Allg.:} \quad & \overrightarrow{OA'} = \overrightarrow{OA} \oplus \overrightarrow{v} \\
\overrightarrow{v} & = \begin{pmatrix} x \\ y \end{pmatrix} = \begin{pmatrix} x \\ y \end{pmatrix} \oplus \begin{pmatrix} v_x \\ v_y \end{pmatrix} \\
\overrightarrow{v} & = \begin{pmatrix} x + v_x \\ y + v_y \end{pmatrix} \\
\overrightarrow{OA'} & = \begin{pmatrix} 2 \\ 1 \end{pmatrix} \oplus \begin{pmatrix} 4 \\ 3 \end{pmatrix} \\
\overrightarrow{OA'} & = \begin{pmatrix} 6 \\ 4 \end{pmatrix} \\
\overrightarrow{OA'} & = \begin{pmatrix} 6 \\ 4 \end{pmatrix}\n\end{aligned}
$$
\n
$$
\begin{aligned}\n\overrightarrow{OA'} & = \begin{pmatrix} 6 \\ 4 \end{pmatrix} \\
\overrightarrow{OA'} & = \begin{pmatrix} 1 \\ 1 \end{pmatrix} \oplus \begin{pmatrix} 1 \\ 2 \end{pmatrix} \\
\overrightarrow{OA'} & = \begin{pmatrix} 1 \\ 4 \end{pmatrix} \\
\overrightarrow{OA'} & = \begin{pmatrix} 1 \\ 1 \end{pmatrix} \\
\overrightarrow{OA'} & = \begin{pmatrix} 1 \\ 1 \end{pmatrix} \\
\overrightarrow{OA'} & = \begin{pmatrix} 1 \\ 1 \end{pmatrix} \\
\overrightarrow{OA'} & = \begin{pmatrix} 1 \\ 1 \end{pmatrix} \\
\overrightarrow{OA'} & = \begin{pmatrix} 1 \\ 1 \end{pmatrix} \\
\overrightarrow{OA'} & = \begin{pmatrix} 1 \\ 1 \end{pmatrix} \\
\overrightarrow{OA'} & = \begin{pmatrix} 1 \\ 1 \end{pmatrix} \\
\overrightarrow{OA'} & = \begin{pmatrix} 1 \\ 1 \end{pmatrix} \\
\overrightarrow{OA'} & = \begin{pmatrix} 1 \\ 1 \end{pmatrix} \\
\overrightarrow{OA'} & = \begin{pmatrix} 1 \\ 1 \end{pmatrix} \\
\overrightarrow{OA'} & = \begin{pmatrix} 1 \\ 1 \end{pmatrix} \\
\overrightarrow{OA'} & = \begin{pmatrix} 1 \\ 1 \end{pmatrix} \\
\overrightarrow{OA'} & = \begin{pmatrix} 1 \\ 1 \end{pmatrix} \\
\overrightarrow{OA'} & = \begin{pmatrix} 1 \\ 1 \end{pmatrix} \\
\overrightarrow{OA'}
$$

#### **5 Berechnung der Koordinaten des Mittelpunktes der Strecke [AB]**

Allg.: 
$$
A(x_A | y_A)
$$
,  $B(x_B | y_B)$ ,  $M(x_M | y_M)$   
\n
$$
M(x_M | y_M) = \left(\frac{x_A + x_B}{2}\middle| \frac{y_A + y_B}{2}\right)
$$
\n
$$
M\left(\frac{-2 + 3}{2}\middle| \frac{1 + 4}{2}\right) = M(0, 5 | 2, 5)
$$
\n
$$
M\left(\frac{-1 + 3}{2}\middle| \frac{1 + 4}{2}\right) = M(0, 5 | 2, 5)
$$

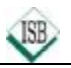

A

# **Die Drehung**

**Eigenschaften:**  $P \xrightarrow{Z; \phi} P'$ 

- Jede Drehung besitzt einen Punkt Z als Drehzentrum und einen Winkel φ als Drehwinkel.
- Die Verbindungsstrecken [PZ] von Urpunkt P und Drehzentrum Z und [P 'Z] vom zugehörigen Bildpunkt P' und Drehzentrum Z sind gleich lang und schließen den Winkel PZP' mit dem Maß φ ein.
- Alle Drehungen haben nur das **Zentrum Z als Fixpunkt**.
- Alle Drehungen sind längen- und winkeltreu ("Kongruenzabbildung").
- Alle Drehungen sind **geraden-** und **kreistreu**.

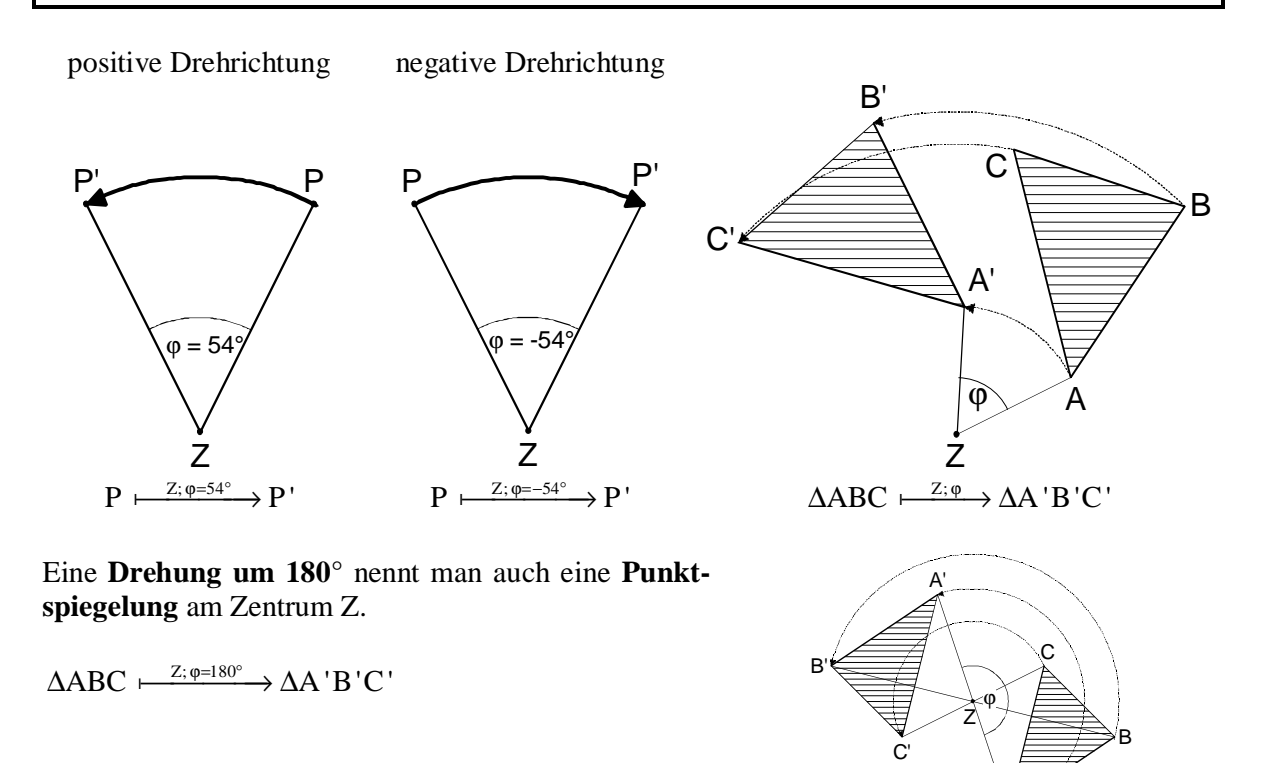

**Merke:** Eine Figur heißt punktsymmetrisch, wenn sie durch Drehung an einem Punkt Z um 180° auf sich selbst abgebildet werden kann.

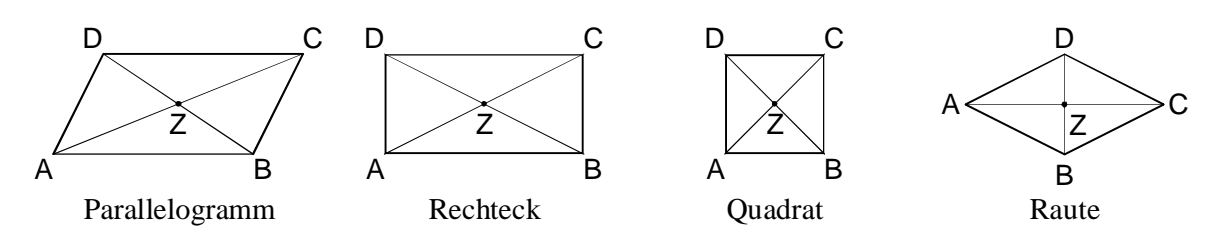

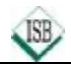

# **Regeln für Winkel**

**1 Neben- und Scheitelwinkel** 

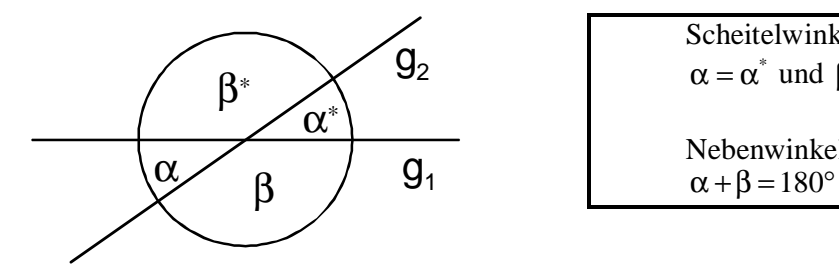

Scheitelwinkel sind gleich groß:  $\alpha = \alpha^*$  und  $\beta = \beta^*$ 

Nebenwinkel ergänzen sich zu 180°:

- **2 Winkel an Parallelen**  $(g_1 || g_2)$
- **2.1 Stufenwinkel (F-Winkel)**

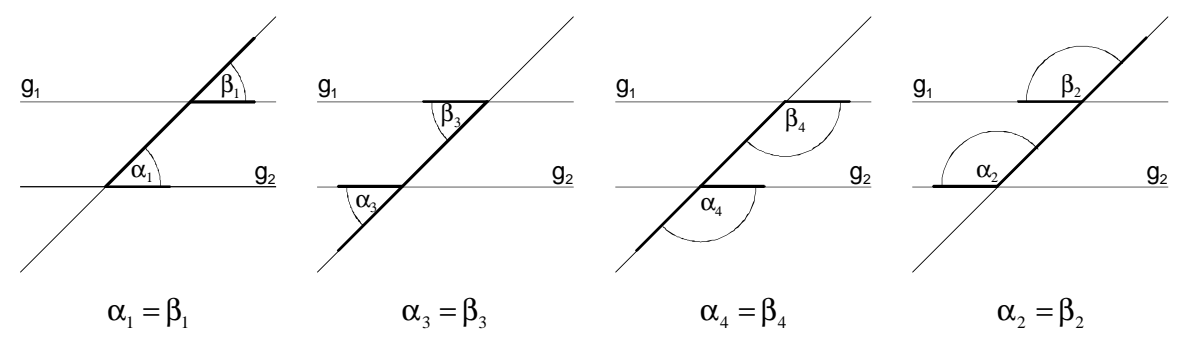

**2.2 Wechselwinkel (Z-Winkel)** 

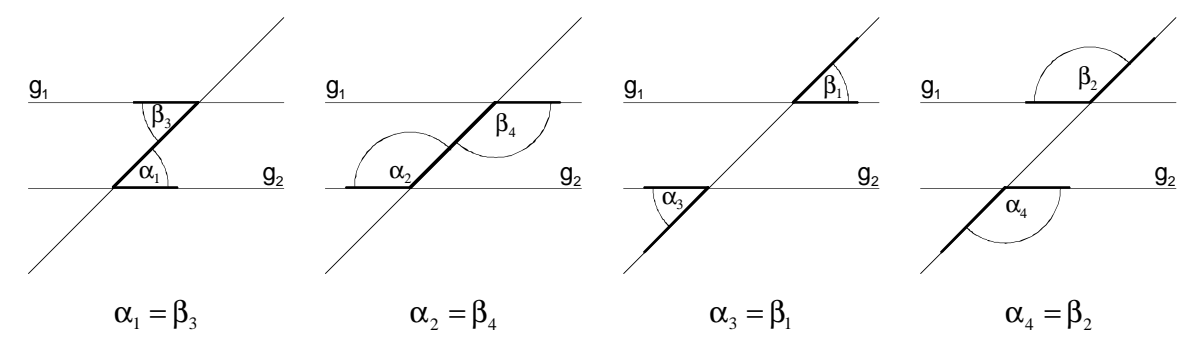

### **3 Innenwinkelsummen**

In jedem Dreieck beträgt die Summe der Winkelmaße der drei Innenwinkel 180°:  $\alpha + \beta + \gamma = 180^{\circ}$ 

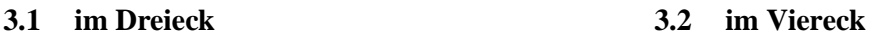

In jedem Viereck beträgt die Summe der Winkelmaße der vier Innenwinkel 360°:  $\alpha + \beta + \gamma + \delta = 360^{\circ}$ 

**Ü:** Gib die fehlenden Winkelmaße an und begründe.

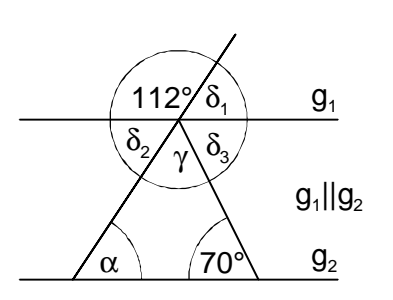

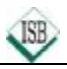

## **Der Kreis**

- **1 Kreis k**
- Die Verbindungsstrecke zweier Kreispunkte E und F heißt **Sehne s**.
- Die Sehne s teilt die Kreislinie in zwei **Kreisbögen** EF**»** und FE**»** .
- Das von Kreissehne und Kreisbogen begrenzte Flächenstück ist ein **Kreissegment**.
- Ein von zwei Radien und einem Kreisbogen begrenztes Flächenstück ist ein **Kreissektor**.
- Die beiden Radien schließen den **Mittelpunktswinkel** mit dem **Maß e** ein.

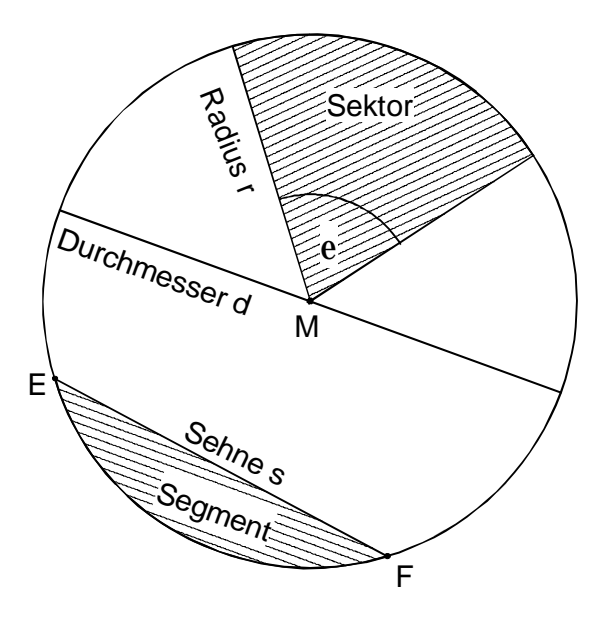

#### **2 Lagebeziehung von Kreis k und Gerade**

Passante p:  $p \cap k = \emptyset$ 

Tangente t:  $t \cap k = \{B\}$ 

Zentrale z:  $z \cap k = \{A; C\}$  mit  $M \in \mathbb{Z}$ 

Sekante s: s∩  $k = {E; F}$ 

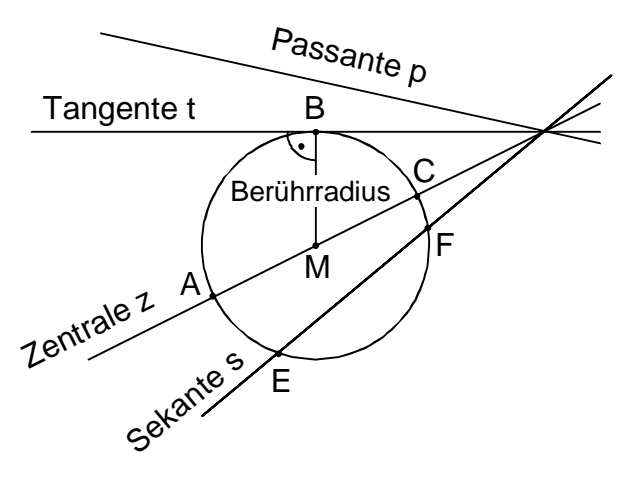

#### **3 Berechnungen am Kreis**

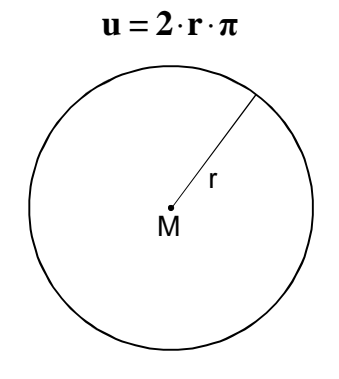

Für den Kreisumfang **u** gilt: Für den Inhalt der Kreisfläche **A** gilt:

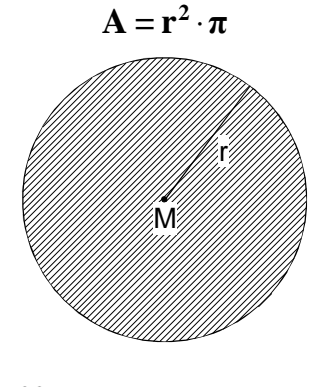

Für die Kreiszahl  $\pi$  wird vorläufig der Wert  $\pi \approx 3.14$  oder  $\pi \approx \frac{22}{\pi}$ 7  $\pi \approx \frac{22}{\pi}$  benutzt.

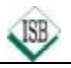

## **Geometrische Ortslinien**

## **1 Kreis**

Der Kreis ist der geometrische Ort aller Punkte, die von **einem Punkt die gleiche Entfernung** haben.

 $k(M; r) = {P | \overline{PM} = r}$ 

### **2 Mittelsenkrechte**

Die Mittelsenkrechte ist der geometrische Ort aller Punke, die von **zwei Punkten die gleiche Entfernung** haben.

 $m_{[AB]} = {P | \overline{AP} = \overline{BP}}$ 

#### **3 Winkelhalbierende**

Die Winkelhalbierende ist der geometrische Ort aller Punkte, die von **beiden Schenkeln eines Winkels den gleichen Abstand** haben.

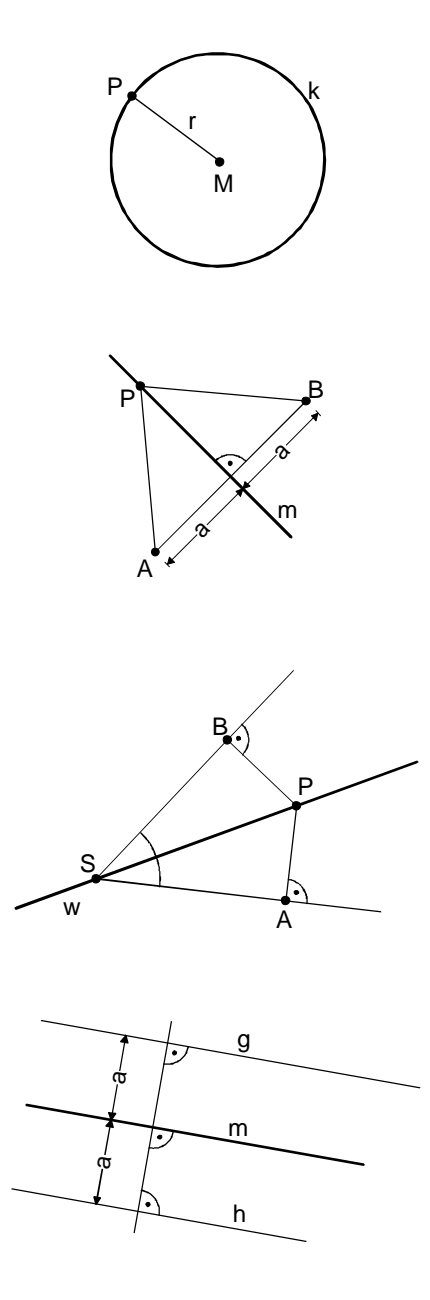

**4 Mittelparallele** 

Die Mittelparallele zweier paralleler Geraden ist der geometrische Ort aller Punkte, die von den **beiden Geraden den gleichen Abstand** haben.

### **5 Parallelenpaar**

Das Parallelenpaar zu einer Geraden ist der geometrische Ort aller Punkte, die von **einer Geraden den gleichen Abstand a** haben.

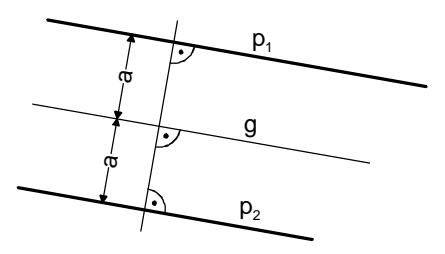

# **Winkel am Kreis**

## **1 Randwinkelsatz**

- Der Winkel AMB heißt **Mittelpunktswinkel** über der Sehne [AB].
- Die Winkel AC<sub>n</sub>B sind die **Randwinkel** über der Sehne [AB].
- **Alle Randwinkel** über einer Sehne eines Kreises besitzen **das gleiche Maß** und sind **halb so groß** wie der dazugehörige **Mittelpunktswinkel**.
- **2 Thaleskreis** (Sonderfall des Randwinkelsatzes)
- Verbindet man die **Punkte C<sup>n</sup>** des **Halbkreises** über einer Mittelsehne mit den Endpunkten A und B, so haben **alle Winkel ACnB** bzw. **BCnA** das Maß **90°**.
- Umgekehrt gilt: Hat der **Winkel ACB**  bzw. **BCA** das Maß **90°**, liegt sein **Scheitel C** auf dem **Halbkreis** über der Mittelsehne [AB]

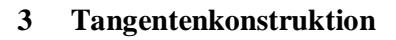

Fall1: Tangente im Berührpunkt P, der auf der Kreislinie k liegt.

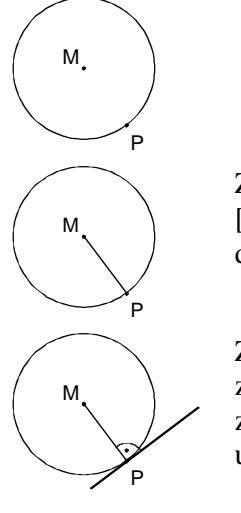

Zeichne die Strecke [MP] oder die Zentrale durch M und P.

Zeichne die Senkrechte zur Strecke [MP] oder zur Zentrale durch M und P.

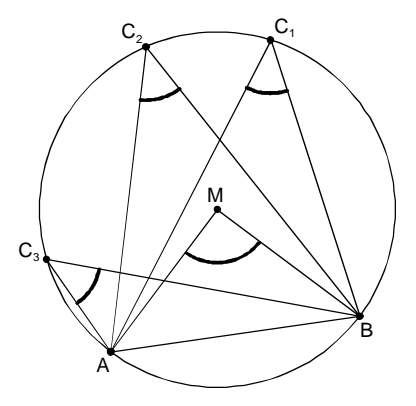

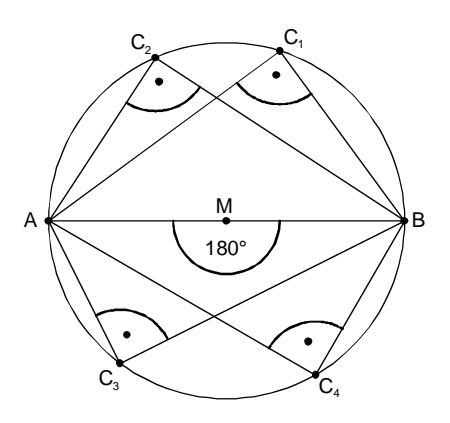

Fall 2: Tangenten von einem Punkt P aus an die Kreislinie k.

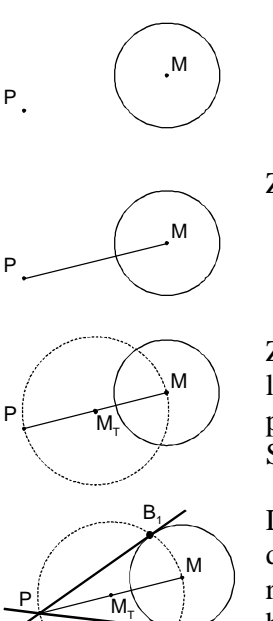

 $B<sub>2</sub>$ 

Zeichne die Strecke [MP].

Zeichne einen Kreis (Thaleskreis), dessen Mittelpunkt der Mittelpunkt der Strecke [PM] ist.

Die Schnittpunkte der beiden Kreise bilden die Berührpunkte  $B_1$  und  $B_2$  der beiden Tangenten.